## SAP ABAP table U\_11017 {Generated Table for View}

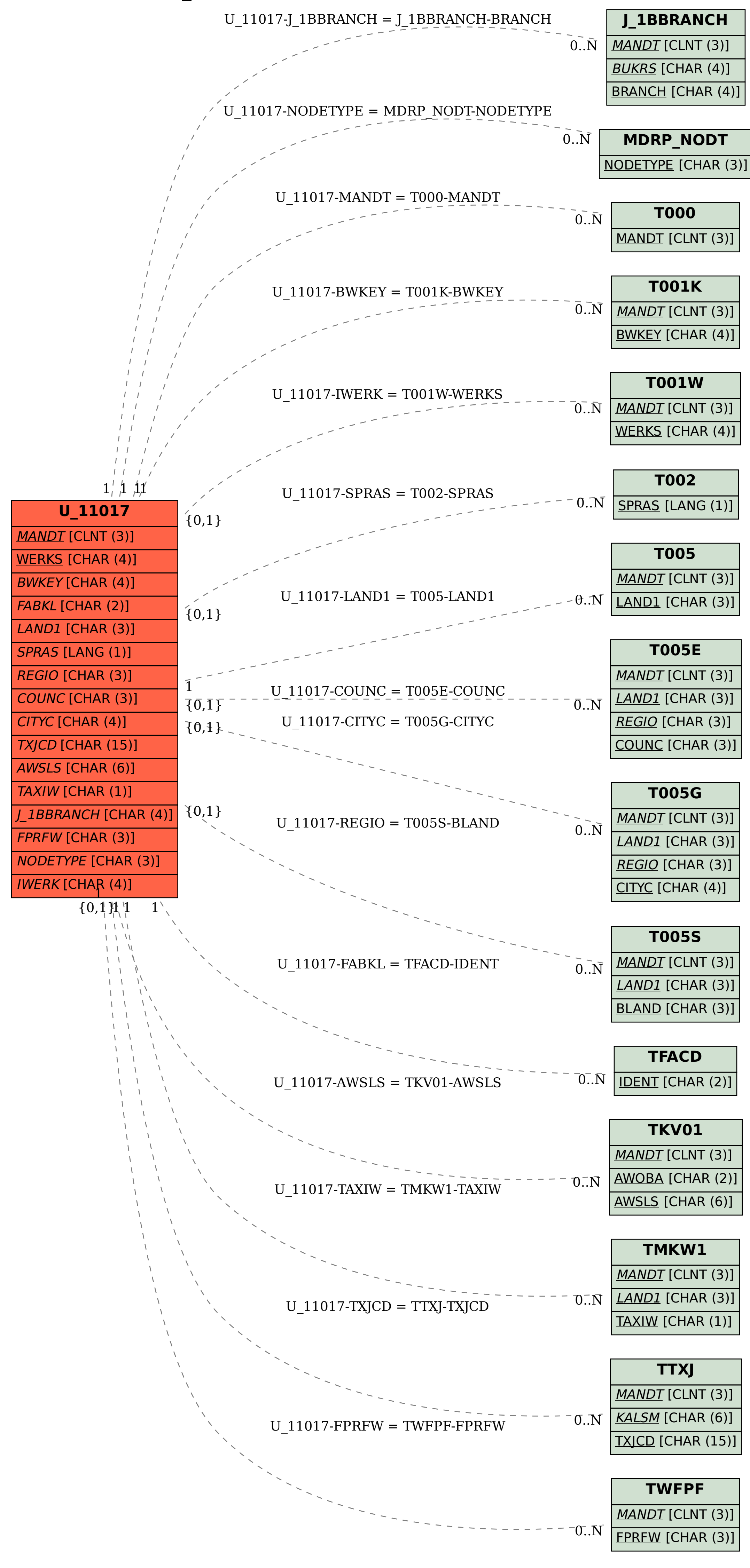